Skin Retouching Photoshop Action - 100s

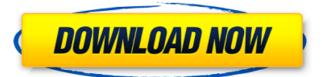

Photoshop Retouching Actions Free Download Crack + Activation Free PC/Windows (Final 2022)

You can download the video tutorials at `www.Du mmies.com/go/photoshop`. To learn about the features of Photoshop CS2, visit its official website ('www.ado be.com/products/photosho p.html`) for more info. In

this book, I introduce you to the many ways you can use Photoshop to enhance, distort, and transform your images. I focus on getting the most out of Photoshop and not on making the art of photo editing a lost skill. I give tips, tricks, and techniques that are

shortcuts for the busy working photographer. I want you to feel at home with Photoshop. You can think of this book as the secret photography guide. It shows you not only how to master the basics of photo editing, but also how to get the most out of

Photoshop's many other features, such as filters, scripts, and web design tools. You also get tips for making money from your photography. (I discuss that in Chapter 17.) In addition to telling you how to use Photoshop to create stunning images, you also

find out how to use Photoshop in many different ways: Drawing in Illustrator and then exporting to Photoshop Converting images from the web Changing the tonality of a color image Fading out areas of an image or adding a special

effect Organizing and categorizing images As you use Photoshop to create your own images, you will notice many ways to make your images stand out from others. For example, you may notice that a grid has been added to your images, that logos or other graphics

have been added to an image, or that a border has been added. You may also notice that a combination of special effects have been added to an image, such as a fade-in or a blur effect. You don't have to understand the science of color theory or a new

degree in psychology to create images that are visually stunning, but I hope you will try Photoshop's many tools and styles to create a look that is different from your own. This book is packed with useful tutorials and tips, and I know that if you practice them, you'll be creating amazing images in no time. One last word: Although this book uses a lot of paper, it contains nothing complicated. I don't try to teach you Photoshop complex editing techniques. Also, don't expect this book to teach

## you how to be a graphic designer. I cover that in \_Photoshop Elements 4 All

**Photoshop Retouching Actions Free Download** 

The most common way to use Photoshop Elements is to drag and drop images, and/or use the automatic

(magic wand) tool to crop images, resize them, adjust brightness, contrast and color temperature, and apply image filters. Cycles is a free alternative to Adobe Photoshop that is built on a modified version of the open-source Blender rendering engine. Users

can create effects similar to those in Adobe Photoshop, such as adding a layer of realistic depth effect, lighting effects, and smoke, or creating a pixelbased image brush, or apply texture maps. The later elements are the most powerful and expensive in

Cycles. Cycles is typically included with the 3D software Blender or as a stand-alone software, but Cycles can also be used in Maya or Cinema 4D. Paint.NET is a free software for creating and editing images. It is one of the best image editors for

Windows, and it can also open other image files. **QtAssist** is a crossplatform software that can be used as a Photoshop alternative for the Windows and macOS operating systems. It supports a wide variety of color modes, canvas fill

styles, and layers, and it can convert between different file types. Adobe Photoshop is a professional photo editing and graphic design software that is included in almost every computer, laptop, and smartphone. However, it may not be the best

software for some of the purposes. It can be a professional tool for image editing, it has some drawing tools, and it offers a lot of advantages for creating and editing a photo. The biggest disadvantage of Photoshop is that its interface is not

user-friendly, especially compared with others. Its interface is different than others, which includes a more complex layout and more functionality. The interface provides all the features of the software. It is the most popular tool for general use. However, it is

possible to use Photoshop as a professional software for creation and editing a digital image. Useful link list for Microsoft Office alternatives to Photoshop Adobe Photoshop differs from the other programs in the list with a rich set of tools for drawing, painting,

and composition. The most similar to Adobe Photoshop in the list is Microsoft Office Picture Manager. It is a basic image editor with easy to use tools for drawing and painting, an intuitive interface, editing and enhancing functions, and

the ability to open and save image files in various formats. It is the best software when you need to 05a79cecff

Photoshop Retouching Actions Free Download Crack With Product Key

Acanthamoeba keratitis: diagnosis and therapeutic strategy. Acanthamoeba keratitis (AK) has become the second most common cause of microbial keratitis after Pseudomonas aeruginosa. The diagnosis

of AK is based on clinical and microbiological criteria. Diagnostic techniques include culture of the corneal lesion, direct fluorescent antibody (DFA) assay, and molecular typing. The disease is usually selflimiting and treatment is

not necessary if a necrotic lesion heals spontaneously. On the other hand, an abscessed lesion needs to be treated early to prevent progression to an ulcer and perforation. The difficulty of clinical diagnosis is great, with many patients being misdiagnosed.

Therapeutic methods have not been well standardized, with the current recommendation being to treat any abscessed lesion with topical and subconjunctival antibiotic and corticosteroid therapy. Moreover, the use of antiretroviral therapy and

antiviral therapy for the treatment of herpes simplex and herpes zoster has been proposed.Q: How to get parameters from URL using recursion in C I have a recursive function which receives a url parameter in the first round. Now I want to send

a new parameter to the same function (recursively) whenever it receives an url. I have a function get\_params that receives an url and returns url parameters as an array. Now from this function, I call another recursive function. Here is my URL

from which I want to call recursively: I want to call the function "if" it received '1' in the url. A: You can't (easily) pass parameters into a function call, so you'd have to implement some sort of mocking/faking, using recursion or non-recursion.

I'd probably do it as a loop, but there are lots of possible ways to do it. int state = 1; // your url parameter while (state!= 0) { string url = getUrl(); if (url == some\_url) { state = 2; } // Do some stuff...

What's New In?

Authorities in the Pakistani capital have launched an investigation into the death of a 16-year-old girl who was allegedly raped by her step-uncle and strangled with her hijab. The girl, named as Farzana Daraz, died of suffocation after

her step-uncle allegedly tied a hijab, or headscarf, around her neck and held it. Daraz was found in jured at the family's home in northwestern Rawalpindi on Saturday, before being taken to a hospital where she died from multiple organ failure in the early

hours of Sunday. A medical examination conducted by the Punjab Institute of Forensic Medicine (PIFM) said that she died of suffocation because "it was not possible to live any longer". The autopsy report said Daraz's right wrist had

a fracture. Her uncle, Rasool Ahmad, was arrested for the murder after being identified by neighbours who said they heard him shout "I have killed" and "I have strangled her" in the early hours of Sunday morning. Rasool Ahmad has also

confessed that he had sexually abused Daraz on several occasions and that he had planned to kill her. The Punjab government has ordered an immediate inquiry into the allegations, while the incident has sparked outrage across the country. A father told AFP

news agency: "This is a matter of shame. When someone is raped and then killed, it shows a clear violation of human rights." At least 88 women are reportedly killed by their husbands every day in Pakistan according to the latest statistics. Fatal

violence in the name of honour The majority of these cases were reported in Punjab province, Pakistan's wealthiest, with men accused of raping their wives or female relatives. Pakistan's laws do not recognise rape as a crime of marital rape, and

the concept of "honour" is often cited by both men and women to justify violence against their partners. The National Commission of Human Rights says that over two million women and girls are victims of domestic violence. Last month

**Amnesty International** released a report that found that in Punjab province at least 88 women were killed by their husbands or other family members every day. The report also said that the government had failed to investigate more than 3,500 cases of abuse,

allegations of which were made in 2014. In 2010, a 26-year

**System Requirements For Photoshop Retouching Actions Free Download:** 

Minimum: OS: Windows XP SP2 / Vista SP2 / Windows 7 SP1 / Windows 8 Processor: 1 GHz or faster Memory: 1GB RAM Graphics: Nvidia GeForce 7600 or higher DirectX: Version 9.0c Network:

**Broadband Internet** connection Storage: 8 GB available space Sound: DirectX 9-compatible sound card Additional Notes: MSI Afterburner is a free program. You can use it for free in the evaluation period for a limited

https://melhoreslivros.online/wp-content/uploads/lindtanj.pdf

https://ezellohub.com/adobe-photoshop-cc-2018-download/

http://steamworksedmonton.com/adobe-photoshop-cc-crack-free-download/

https://tiotisidyphe.wixsite.com/linhouvever/post/download-adobe-photoshop-1

https://hanffreunde-braunschweig.de/photoshop-cc-2019-20-0-4-539/

https://zip-favor.ru/wp-content/uploads/2022/07/2718 Best Free Photoshop background images.pdf

http://www.camptalk.org/photoshop-cs3-tutorial-smudging-image/

http://www.louxiran.com/free-photoshop-plugins/

https://cecj.be/water-splash-fun-brushes-1198-free-downloads/

https://exclusivfm.ro/arhive/4761

https://rhea-recrutement.com/wp-content/uploads/2022/07/vallfar.pdf

https://webflow-converter.ru/adobe-photoshop-cs6-full-version-free-download-adobe-photoshop-

cs6-free-plus-crack/

https://360.com.ng/upload/files/2022/07/51jeLgQuM31SJKX5kiwc 01 74952e4493a91cd2408923d0 969109a3 file.pdf

http://www.studiofratini.com/installation-guide-photoshop-2020-for-your-device/

https://teleo.es/upload/files/2022/07/MUQawJfX1CjiGnZFKbSv 01 74952e4493a91cd2408923d096 9109a3 file.pdf

http://www.gambians.fi/1000-photoshop-brushes/healthy-diet/

https://vemensoug.com/wp-

content/uploads/2022/07/adobe photoshop cs 80 free download with crack.pdf

http://touchdownhotels.com/get-11-amazing-photoshop-cc-action-set-with-ease-palette/https://sfinancialsolutions.com/photoshop-free-trial/